# **Neu in Origin 2018b**

## **Verteilte Stapelverarbeitung**

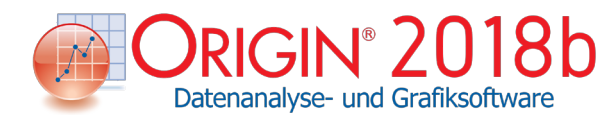

Für 2018b ist die App Distributed Batch Processing verfügbar.

Mit dieser App kann der Anwender:

- eine Analysevorlage erstellen, die das gewünschte Zusammenfassungsblatt enthält,
- mehrere Dateien auswählen,
- mehrere Cores festlegen bis zu den maximal auf dem PC verfügbaren Cores.
- Die Dateien werden auf mehrere Instanzen von Origin verteilt, die auf jedem Core ausgeführt werden.
- • Der Stapelprozess kann im Hintergrund laufen, so dass mit einer anderen Aufgabe in Origin fortgefahren werden kann.
- Der Fortschritt kann jederzeit mit der App geprüft werden.
- Sobald alle Dateien verarbeitet sind, kann eine Zusammenfassungstabelle für alle Dateien erzeugt werden.

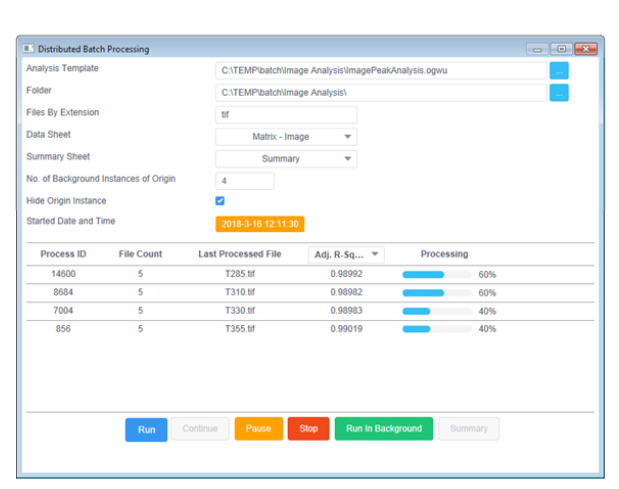

Mit der App Distributed Batch Processing können mehrere Datendateien parallel verarbeitet werden. Die Dateien werden auf mehrere Hintergrundinstanzen von Origin und die verfügbaren Cores Ihres PCs verteilt.

## **Arbeitsmappe und Matrixvorschau**

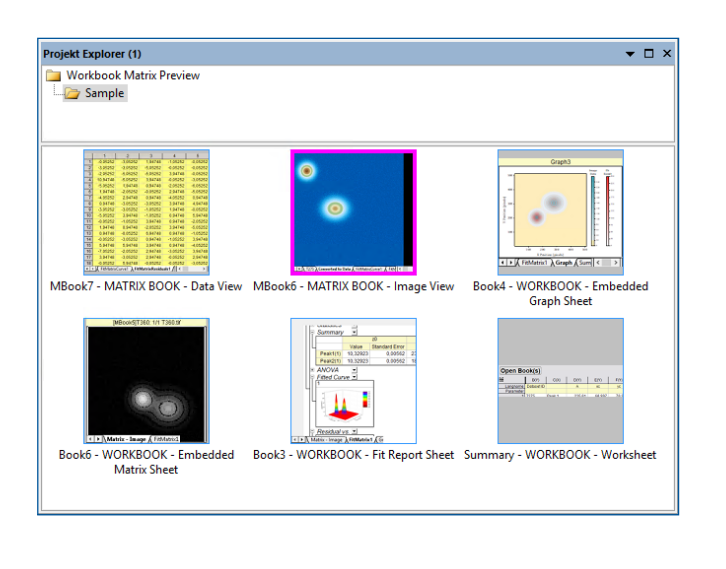

Im Projekt Explorer ist jetzt die Vorschau von Arbeitsund Matrixmappen verfügbar.

Open Book(s)  $\cos$  |  $\cos$  |  $\sin$  |  $G(Y)$ **T275 M** 235.81 68.997 78.995 47.014 47.024 **1275 M** 188.75 198.99 249.00 70.480 58.734 Peak<sub>2</sub> 107.02 49.846 233.15 88.997 183.06 74.713 62.83 Tann M Pask<sup>1</sup>  $236.14$ 119.01 148.00 54.054 **BA ORA** TODA M Peak 2 180.10 244.00 281.51 81.046 69.013 T305.tr Peak<sub>1</sub> 231.84 129.01 163.00 55.468 55.467 T305.td Peak 2 176.30 252.99 287.99 83.072 71.058 235.36 139.02 176.99 **TRION** 177.70 262.00 294.48 85.20  $730$ T325 M Peak<sub>1</sub> 231.09 169.01 219.00 61.148 61.135 TOOR M 171.35 91.576 Dask<sup>3</sup>  $20000$  $2140$ 70.041 Wenn die Verarbeitung aller Dateien beendet ist, kann ein zusammengefasster Bericht über die App erzeugt werden.

#### **Matrixmappe als eingebettetes Arbeitsblatt**

Ein Matrixfenster mit mehreren Blättern kann als ein Blatt in einer Arbeitsmappe mitsamt anderen relevanten Arbeitsblättern, Diagrammen und Analyseergebnissen eingebettet werden.

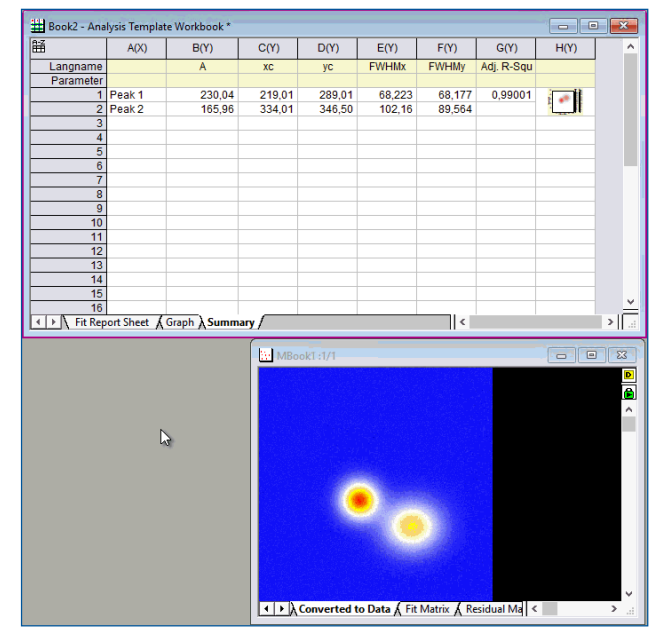

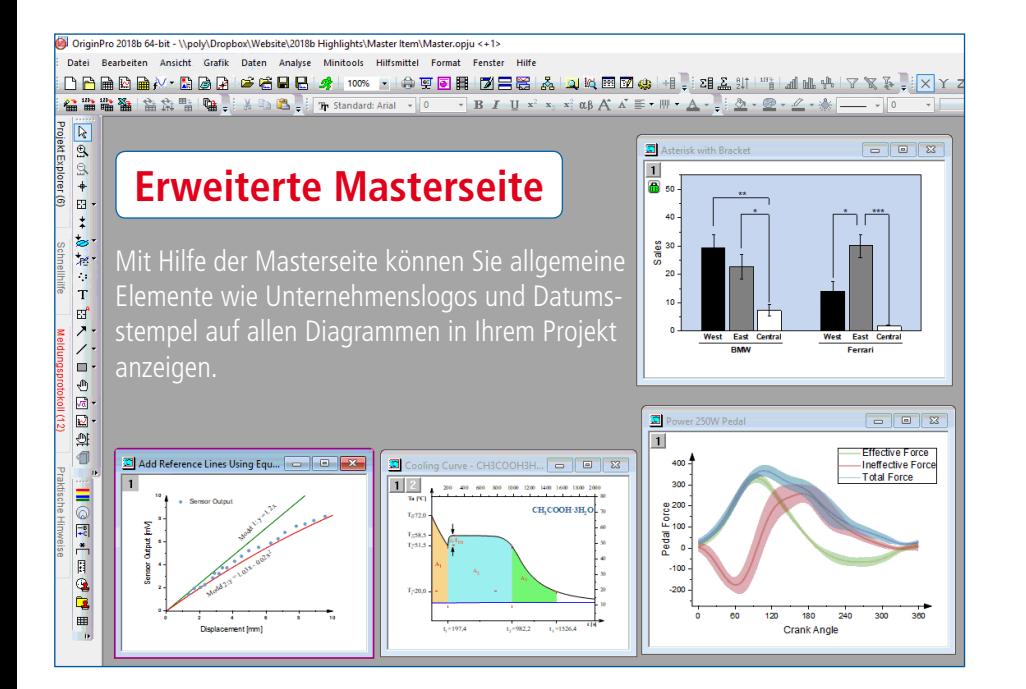

#### **Neue Apps**

- • Distributed Batch Processing PRO
- 2D Smoother
- 3D Smoother PRO
- • Toolbar Maker
- • OPJ Packer
- Chromaticity Diagram
- • Voronoi Diagram
- Fit Convolution PRO
- • Rank Models PRO
- • Factor Analysis PRO
- • Dynamic Time Warping PRO

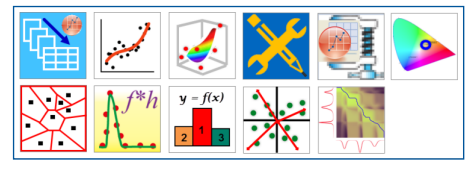

### **Eigenschaften über mehrere Diagrammlayer benutzerdefiniert anpassen**

Objekteigenschaften eines einzelnen Diagrammlayers (Symbolfarbe, Schriftarten, Gitternetzlinien etc.) können geändert und diese Anpassungen automatisch auf die anderen Layer einer Grafik mit mehreren Layern angewendet werden.

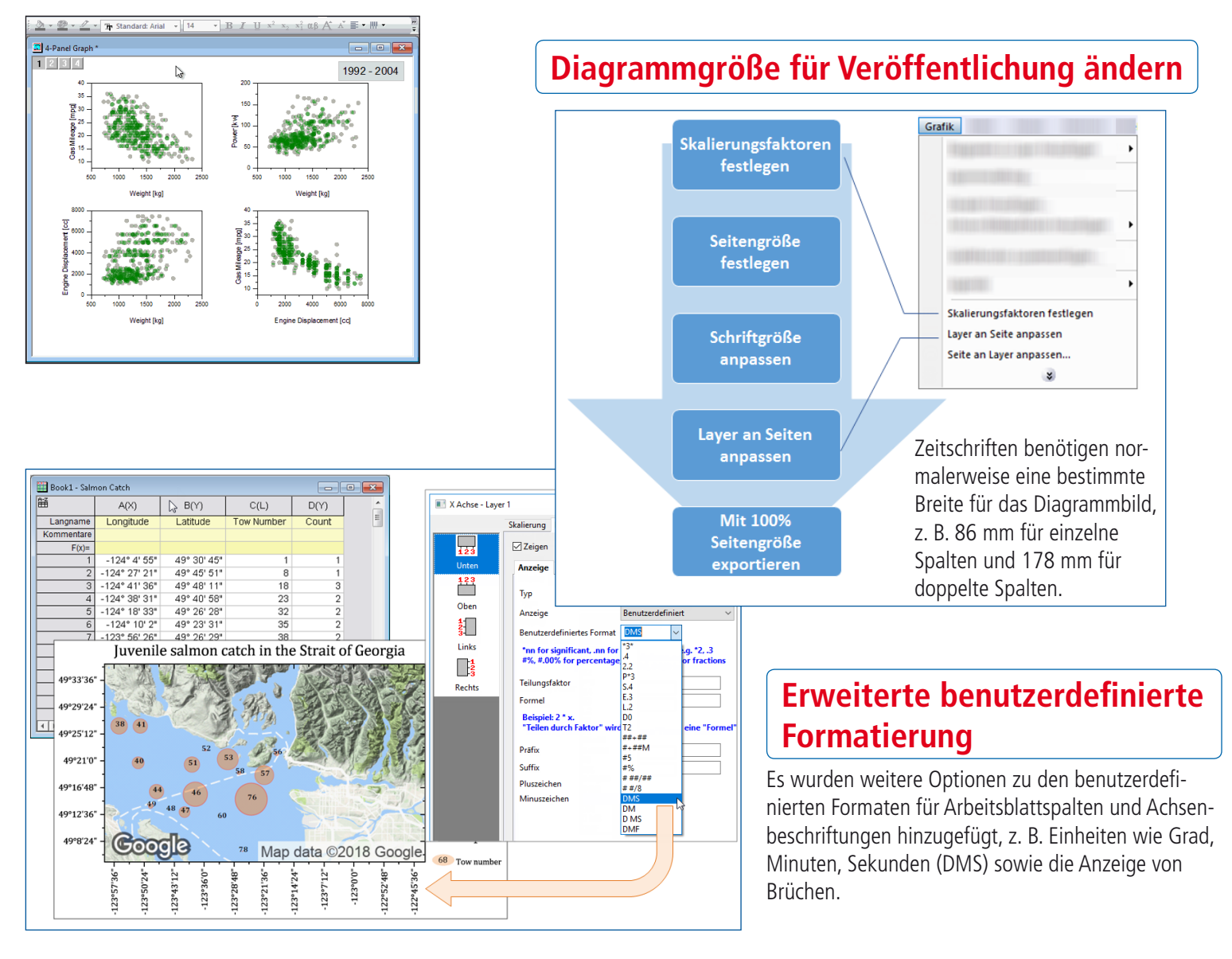